### **Уважаемые студенты групп!**

### **Вашему вниманию представлена лабораторная работа на тему «Обработка графической информации».**

#### **Задание**

1. Реализовать в системе Delphi выполнения задания, протестировать программу и исправить ошибки.

2. Скриншоты экранных копий выполнения программы предоставить преподавателю не позднее 10.02.

С уважением Ганзенко Ирина Владимировна

!!! Если возникнут вопросы обращаться по телефону 0721134803 (вацап), +79591134803 (телеграмм)

[disobuch.ganzenko2020@mail.ru](mailto:disobuch.ganzenko2020@mail.ru)

# **Лабораторная работа**

**Тема:** Обработка графической информации.

**Цель:** Изучить возможности работы с графическими объектами в Delphi

# **Задание к лабораторной работе:**

1. В соответствии варианта, составить программу для построения геометрического объекта, представленный на рис. 1. Номера вариантов указаны в правом нижнем углу геометрических объектов.

2. Для выполнения домашнего задания необходимо задаться координатами фрагментов или рисунка.

3. Программу следует дополнить операторами, которые обеспечивают перемещение отдельных элементов рисунков или изменение характера изображения. Например, экран телевизору меняет свой цвет.

4. Сделать выводы по лабораторной работе.

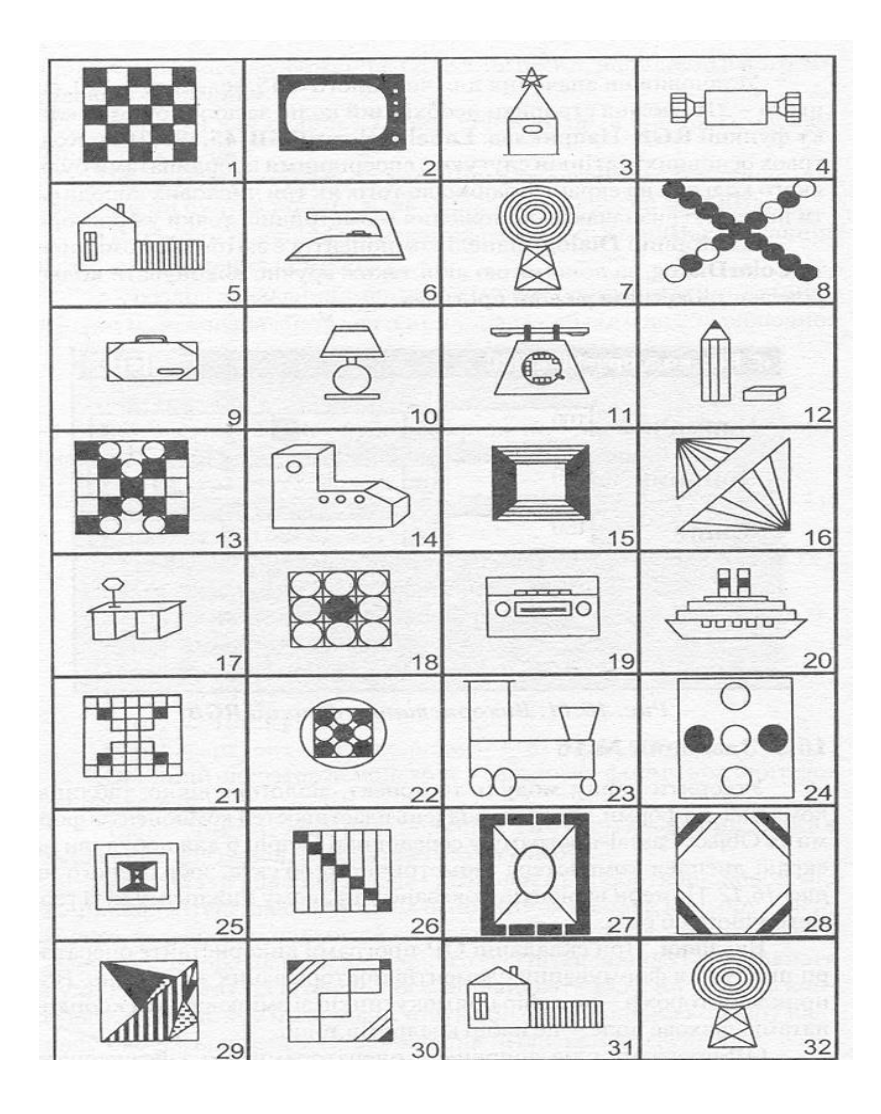

Рисунок 1 – варианты заданий